## RHOSP 7.0 "Create Router" button is missing

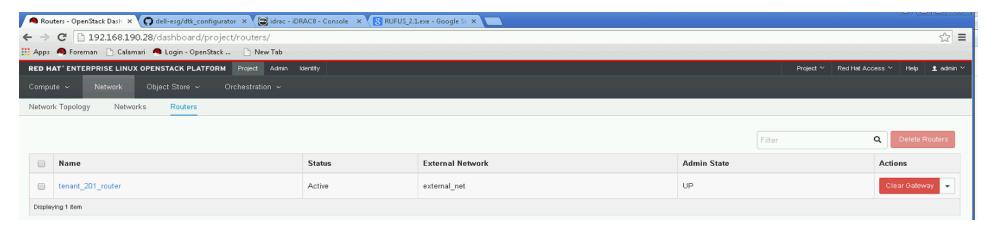

## Can see "Create Router" button in RHOSP 6.0

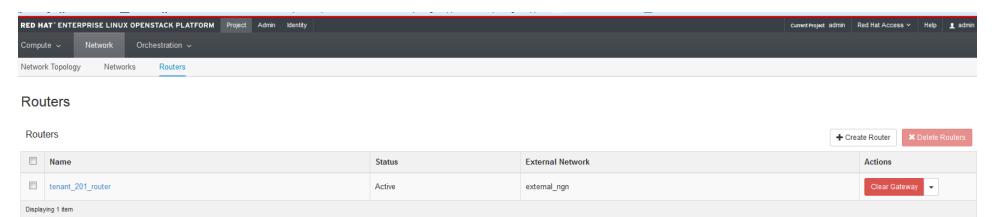

## RHOSP 7.0 "Create Networks" button is missing

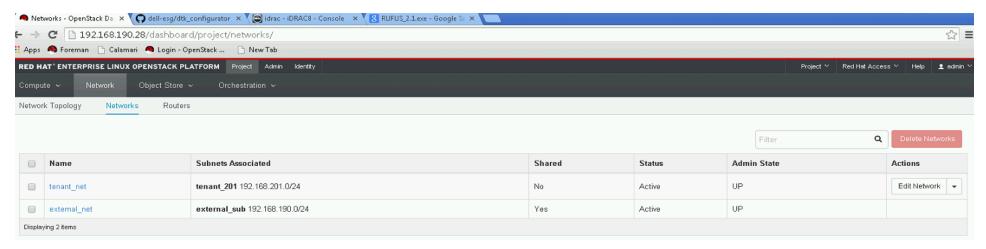

## Can see "Create Networks" button in RHOSP 6.0

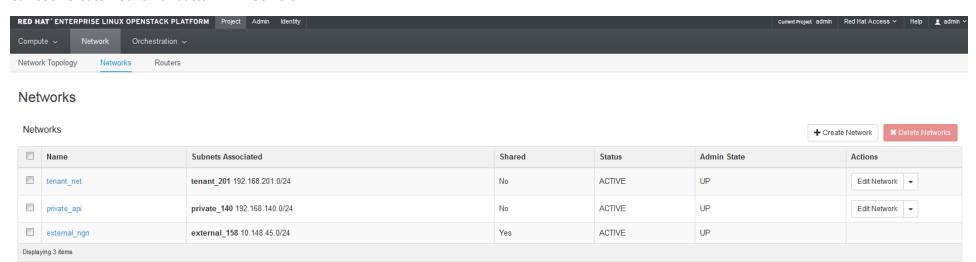